## Diplomado Rigging de Control Corporal y Creación de Herramientas con Python

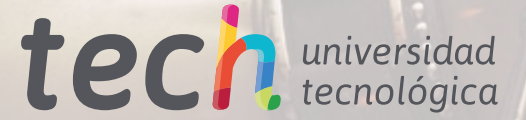

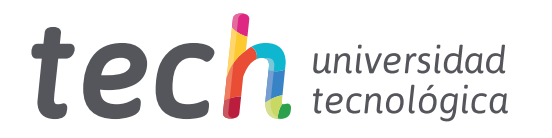

Diplomado Rigging de Control Corporal y Creación de Herramientas con Python

- » Modalidad: online
- » Duración: 6 semanas
- » Titulación: TECH Universidad Tecnológica
- » Horario: a tu ritmo
- » Exámenes: online

Acceso web: [www.techtitute.com/videojuegos/curso-universitario/rigging-control-corporal-creacion-herramientas-python](http://www.techtitute.com/videojuegos/curso-universitario/rigging-control-corporal-creacion-herramientas-python)

# Índice

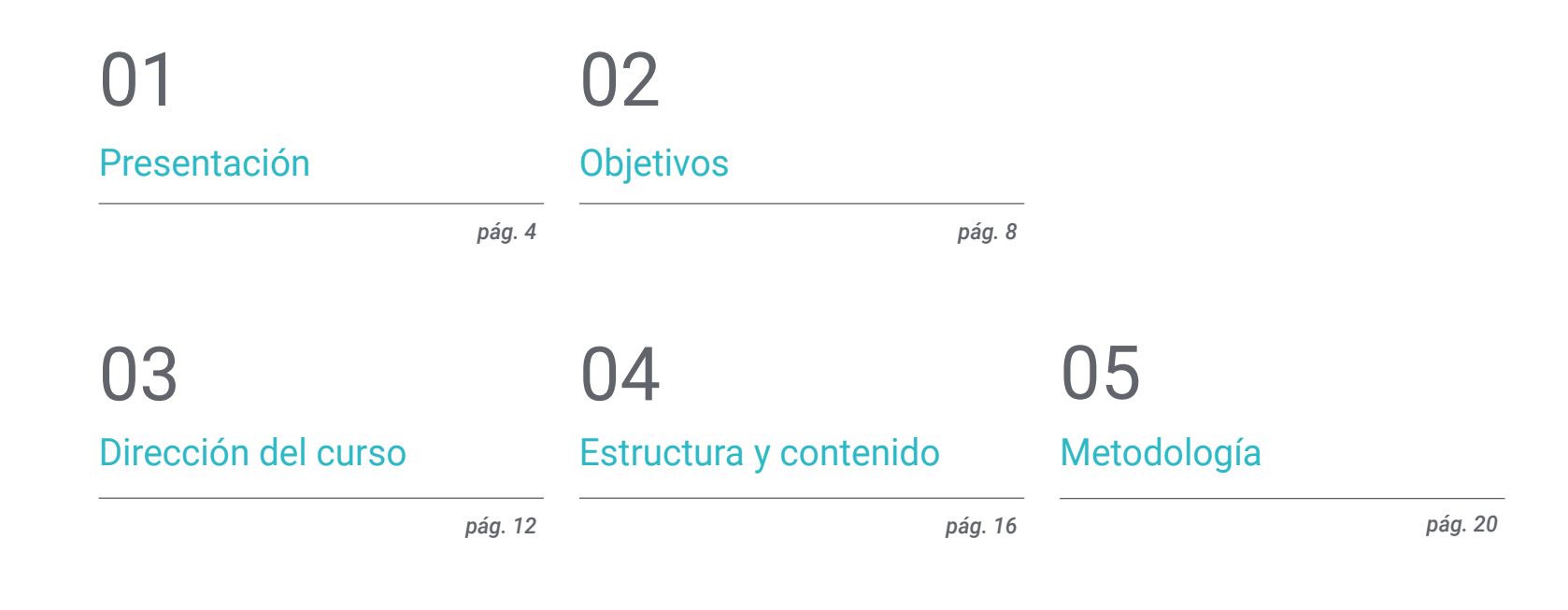

[Titulación](#page-27-0) 06

*pág. 28*

## <span id="page-3-0"></span>Presentación 01

Trabajar correctamente el *Rigging* de control resulta esencial en el proceso de elaboración de un personaje. Pues se trata del punto de conexión entre el *Rigger* y el animador. Por tanto, proporcionar un *Set-Up* intuitivo y accesible agilizará los tiempos del proyecto y ayudará a obtener un resultado satisfactorio. El desarrollo del *Rigging* de control conlleva la utilización de herramientas muy específicas. Por tanto, para este programa se ha planteado un temario especialmente técnico con todas las definiciones y procesos que intervienen. Todo ello, con una metodología online y en distintos formatos que favorece la asimilación de los contenidos y proporciona al alumno un proceso de aprendizaje arreglado a sus tiempos y preferencias.

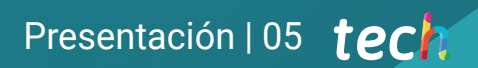

*En el presente programa aprenderás a sincronizar tu trabajo con el del animador. Una cualidad muy demandada por las empresas"* 

## tech 06 | Presentación

El diseño de los elementos de control suele ser un proceso muy repetitivo. Haciéndose indispensable la utilización de herramientas que nos permitan economizar el tiempo. Pues en ocasiones, acortar los plazos es casi tan importante como el resultado final. Por este motivo, los últimos temas abarcarán la creación de herramientas propias que ayudarán a desarrollar el sistema de control de manera más rápida.

*Script Editor*, el lenguaje de programación Python y la librería de comandos de Maya resultarán cruciales en este proceso. Abriendo un gran abanico de posibilidades para desempeñar las tareas más complejas de forma cómoda.

Estos atajos servirán para poner en marcha los distintos procesos que intervienen en la creación de controles. Principalmente, las curvas NURBS, los elementos *Constrain* y el *Parent Constrain*. Siempre, teniendo en cuenta la jerarquía de elementos y la solución final a la hora de conectar los *Rigging* de deformación y de control.

Para llevar a cabo este aprendizaje se ha puesto en marcha una metodología contrastada que oferta los contenidos en una modalidad 100% online. Además, la totalidad del temario estará disponible desde el primer día y sin horarios, facilitando así la conciliación personal y laboral del alumno.

Este Diplomado en Rigging de Control Corporal y Creación de Herramientas con Python contiene el programa educativo más completo y actualizado del mercado. Sus características más destacadas son:

- El desarrollo de casos prácticos presentados por expertos en *Rigging* de Control Corporal y Creación de Herramientas con Python
- Los contenidos gráficos, esquemáticos y eminentemente prácticos con los que está concebido recogen una información científica y práctica sobre aquellas disciplinas indispensables para el ejercicio profesional
- Los ejercicios prácticos donde realizar el proceso de autoevaluación para mejorar el aprendizaje
- Su especial hincapié en metodologías innovadoras
- Las lecciones teóricas, preguntas al experto, foros de discusión de temas controvertidos y trabajos de reflexión individual
- La disponibilidad de acceso a los contenidos desde cualquier dispositivo fijo o portátil con conexión a internet

*El Diplomado detalla los fundamentos de la programación Python para Rigging. Así podrás crear tus propias herramientas y agilizar el trabajo"* 

### Presentación | 07 tech

*Conocer los usos y clases de elementos Constrain resulta esencial para crear un Rigging de control adecuado. El cuerpo docente de TECH pondrá a tu disposición todas sus claves" La herramienta Script Editor es una* 

El programa incluye, en su cuadro docente, a profesionales del sector que vierten en esta capacitación la experiencia de su trabajo, además de reconocidos especialistas de sociedades de referencia y universidades de prestigio.

Su contenido multimedia, elaborado con la última tecnología educativa, permitirá al profesional un aprendizaje situado y contextual, es decir, un entorno simulado que proporcionará una capacitación inmersiva programada para entrenarse ante situaciones reales.

El diseño de este programa se centra en el Aprendizaje Basado en Problemas, mediante el cual el profesional deberá tratar de resolver las distintas situaciones de práctica profesional que se le planteen a lo largo del programa académico. Para ello, contará con la ayuda de un novedoso sistema de vídeo interactivo realizado por reconocidos expertos. *Aprende la función de los Roots en el establecimiento de la posición inicial de los controles gracias a los expertos de TECH.*

*de las más útiles de Maya. En este Diplomado aprenderás a utilizarla de manera profesional.*

# <span id="page-7-0"></span>Objetivos 02

El titulado en el presente programa será capaz de entender y poner en práctica un *Rig* de control. Siempre, adecuándolo a las características del proyecto y del propio personaje. Para ello, aprenderá a crear controles, por ejemplo, a través de curvas tipo NURBS; ya sean predefinidas o editadas por el propio *Rigger*. Por último, el alumno conocerá los fundamentos de Python para *Rigging*, trabajará con la herramienta *Script Editor* y creará *Roots* automáticamente con Python.

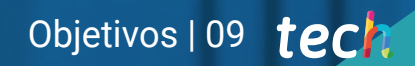

*En TECH aprenderás a trabajar con curvas tipo NURBS predefinidas y a editarlas, en función de las necesidades del proyecto"* 

## tech 10 | Objetivos

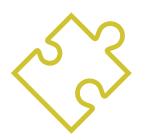

### Objetivos generales

- Entender cómo funciona un *Rig* de control
- Crear controles adecuados para el *Rig*
- Entender las posibilidades de Python para Maya
- Elaborar *Scripts* concretos para el proyecto

*Familiarízate con la conexión de Riggings de deformación y control a través de Parent Constrain gracias al tema especializado propuesto por TECH"* 

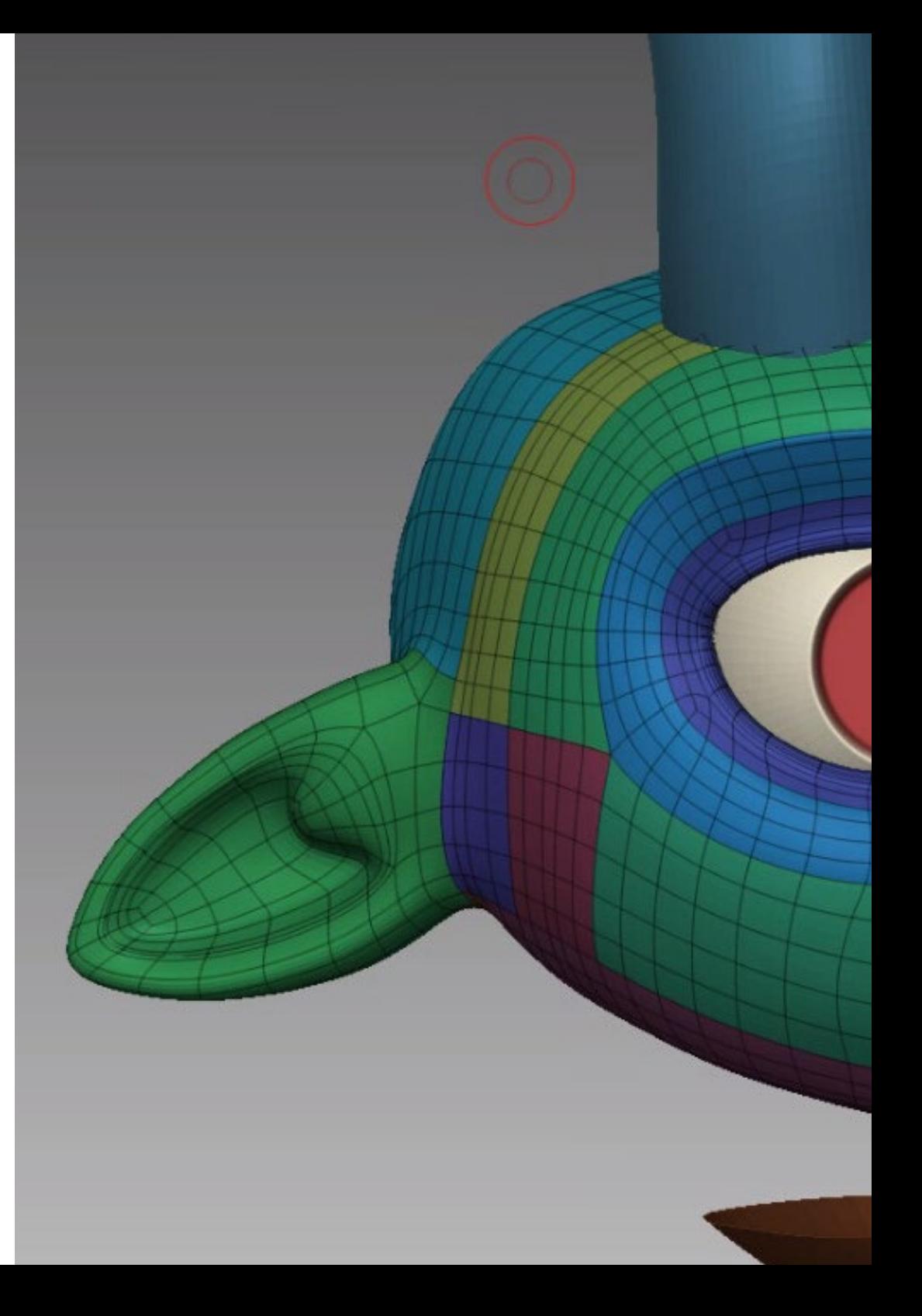

## Objetivos | 11 tech

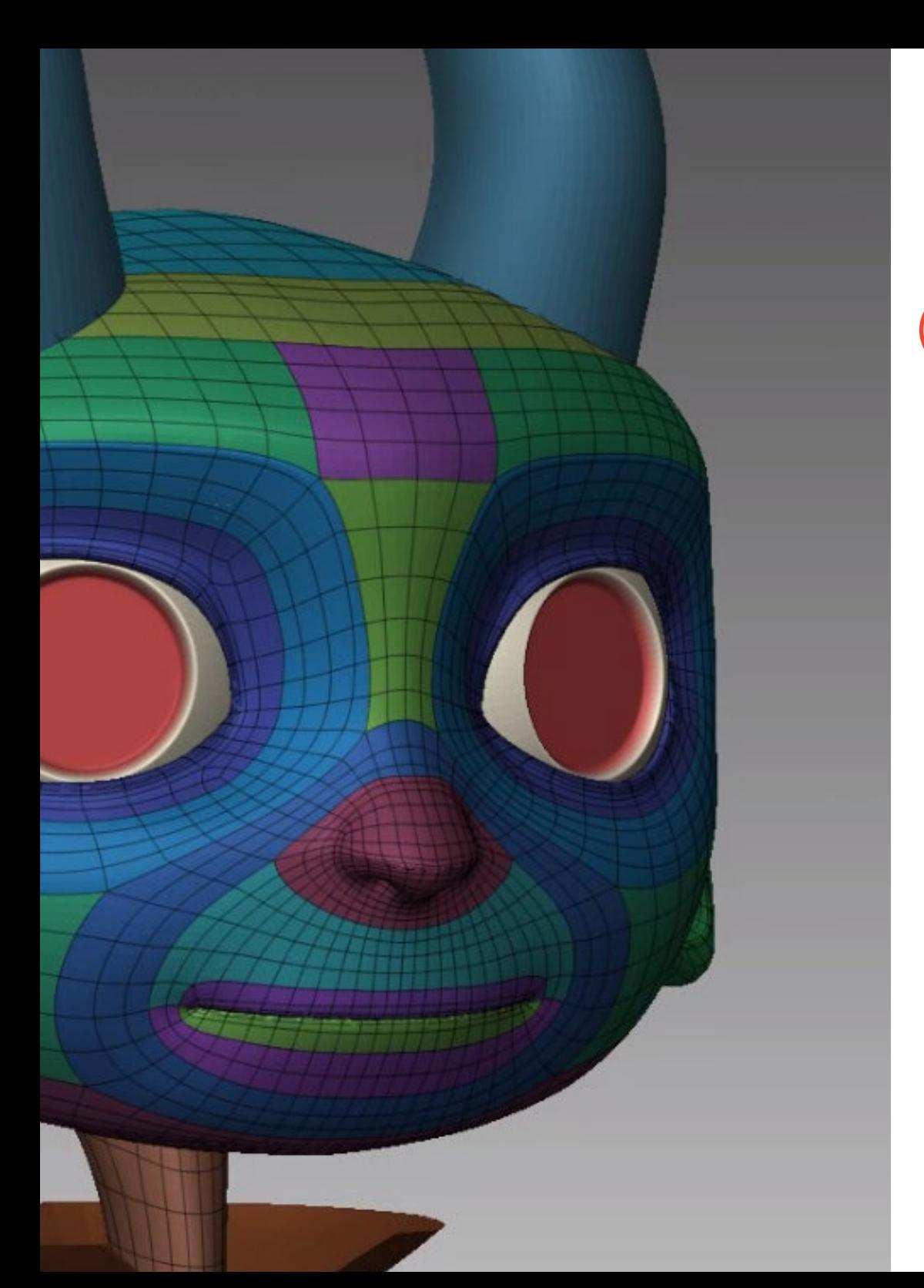

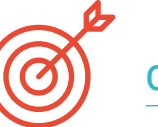

### Objetivos específicos

- Conocer altamente las funciones que tiene un *Rig* de control y su relevancia
- Dominar el estándar de nomenclatura de los elementos en la industria
- Crear y editar elementos de curva tipo NURBS para la creación de controles para el *Rig*
- Analizar el personaje para plantear un *Rig* de control adecuado
- Configurar los controles adecuadamente para facilitar la fase de animar
- Concebir las herramientas *Constrain* y sus posibilidades
- Introducir el lenguaje de programación Python para creación de herramientas en Autodesk Maya
- Desarrollar *Scripts* personalizados para el trabajo de *Rigging*

## <span id="page-11-0"></span>Dirección del curso 03

El Diplomado en Rigging de Control Corporal y Creación de Herramientas con Python es uno de los más técnicos dentro de su campo. Por ello, se hace especialmente necesaria la presencia de un cuerpo docente que domine al máximo los elementos que lo componen. Los alumnos de este Diplomado tendrán la posibilidad de plantear las dudas más concretas en temas como la programación con Python, los elementos *constrain* o la creación de *scripts* personalizados.

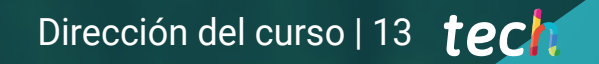

## TO GRAND ROOM ON A CARD

*El profesorado de este Diplomado te enseñará a crear roots automáticamente con Python para agilizar tus proyectos"* 

## tech 14 | Dirección del curso

### Dirección

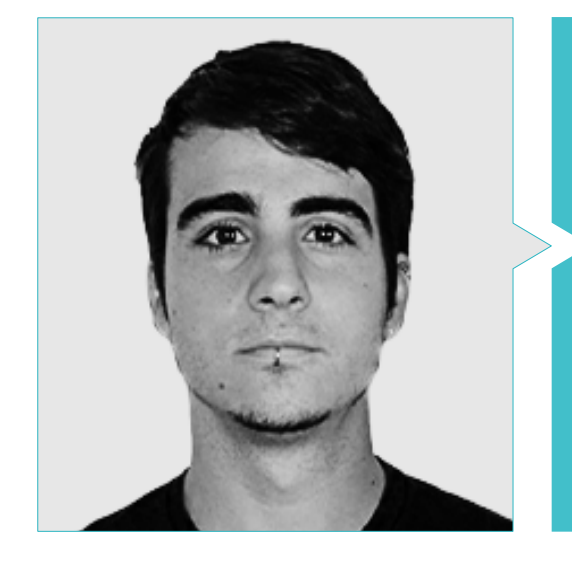

### D. Guerrero Cobos, Alberto

- *Rigger* y animador el videojuego Vestigion de Lovem Games
- 
- Máster en Modelado de Personajes 3D por ANIMUM
- Máster en Animación de Personajes 3D para Cine y Videojuegos por ANIMUM
- Grado en Diseño Multimedia y Gráfico en Escuela Universitaria de Diseño y Tecnología (ESNE)

### Profesores

#### D. Bosque, Roger

- Technical Director de *Rigging*
- Productor, *Rigger* y especialista en animación
- Graduado en animación 3D por L´ldem en Barcelona

## Dirección del curso | 15 tech

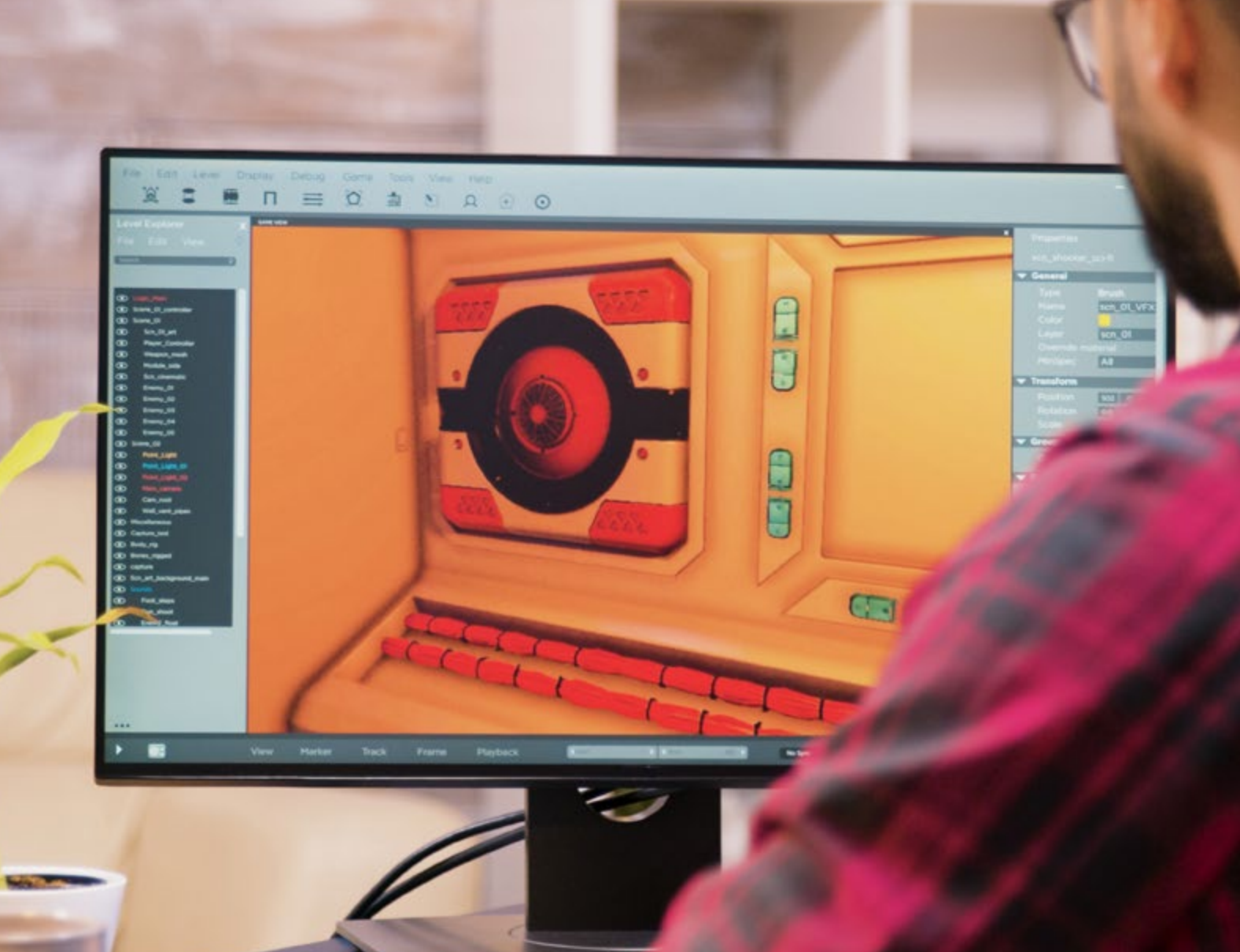

## <span id="page-15-0"></span>Estructura y contenido 04

El contenido de este Diplomado plantea el sistema de *Riggings* de control y ofrece distintas formas de agilizar su desarrollo. Conceptos como las curvas tipo NURBS o los elementos *Constrain* serán desgranados en los primeros temas, junto con la creación de controles en el cuerpo humano y el establecimiento de sus posiciones iniciales. Para finalizar, se aportarán las variables, funciones y bucles de Python para *Rigging*; así como las nociones necesarias para elaborar *Scripts* que conecten y desconecten el *Rigging* de deformación y el de control.

## Estructura y contenido | 17 tech

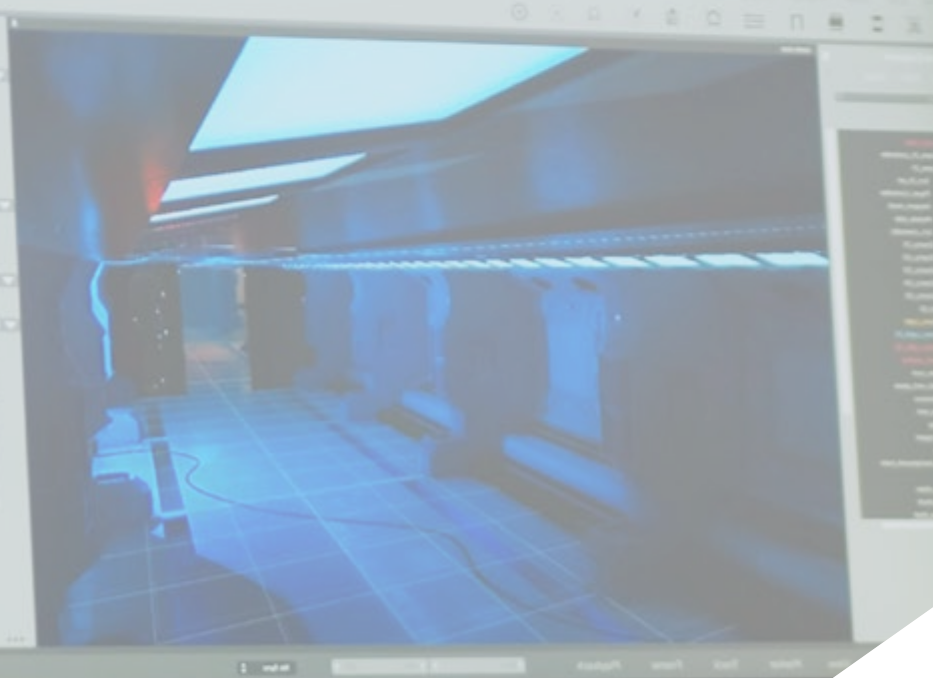

*Aprende a plantear un sistema de control y las distintas nomenclaturas que existen. Siempre, con la ayuda de un profesional del sector"* 

### tech 18 | Estructura y contenido

#### Módulo 1. *Rigging* de control corporal y creación de herramientas con Python

- 1.1. Fundamentos del *Rigging* de control
	- 1.1.1. Función del *Rigging* de control
	- 1.1.2. Planteamiento del sistema //Nomenclaturas
	- 1.1.3. Elementos del *Rigging* de control
- 1.2. Curvas NURBS
	- 1.2.1. NURBS
	- 1.2.2. Curvas NURBS predefinidas
	- 1.2.3. Edición de curvas NURBS
- 1.3. Creación de controles en cuerpo humano
	- 1.3.1. Fundamentos
	- 1.3.2. Ubicación
	- 1.3.3. Forma y color
- 1.4. Establecer posición inicial de controles
	- 1.4.1. Función de los *Roots*
	- 1.4.2. Planteamiento
	- 1.4.3. Proceso de emparentar
- 1.5. Elementos *Constrains*
	- 1.5.1. *Constrains*
	- 1.5.2. Tipos de *Constrains*
	- 1.5.3. Uso de *Constrains* en el *Rigging*
- 1.6. Conectar *Rigging* de deformación a *Rigging* de control
	- 1.6.1. Planteamiento
	- 1.6.2. Proceso de conexión con *Parent Constrain*
	- 1.6.3. Jerarquía de elementos y solución final

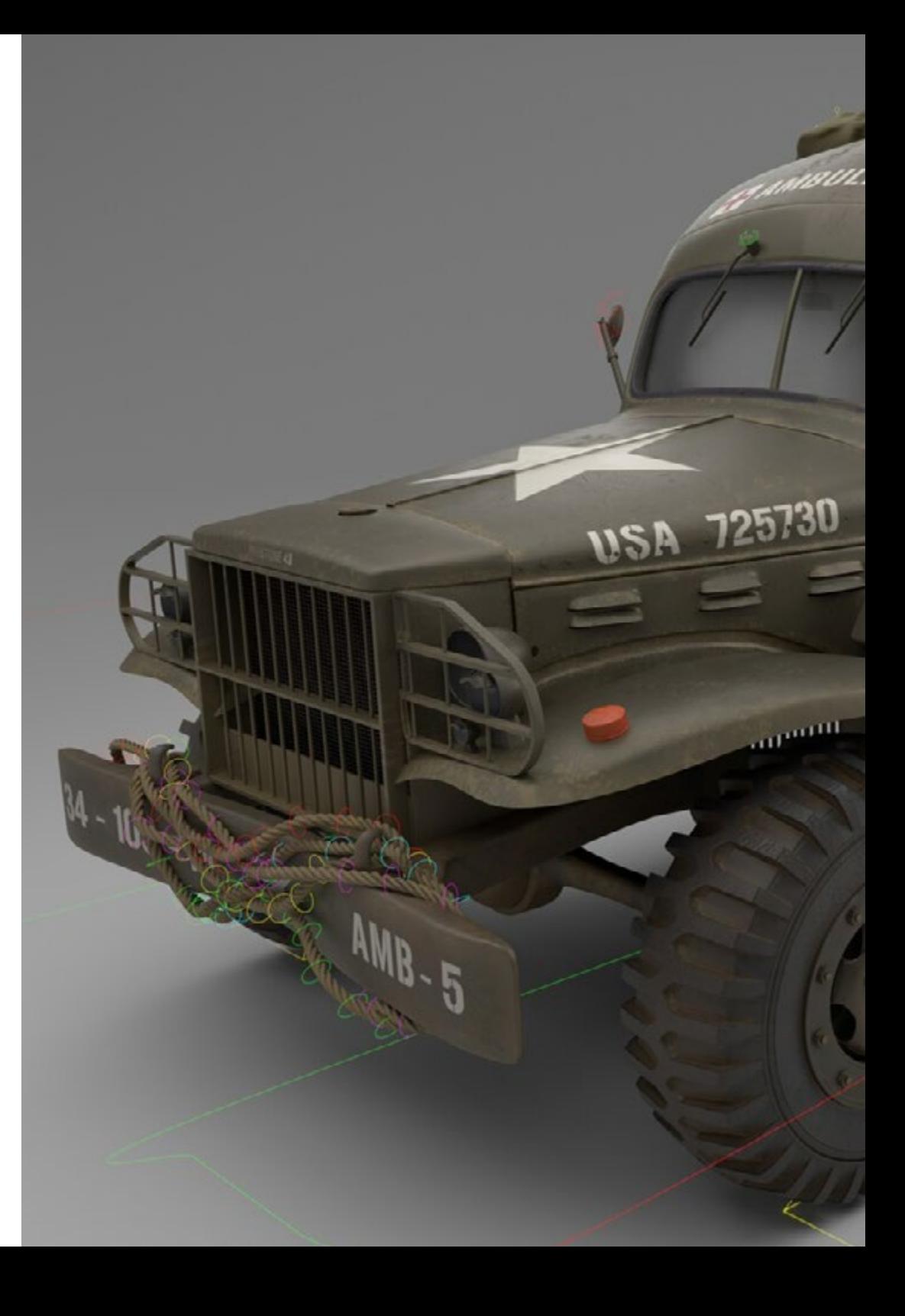

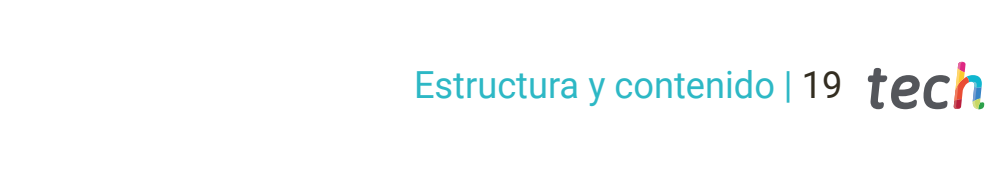

- 1.7. *Script Editor*
	- 1.7.1. Herramienta de *Script Editor*
	- 1.7.2. Librerías de comandos Maya para Python
	- 1.7.3. Crear herramientas personalizadas con programación
- 1.8. Fundamentos Python para *Rigging*
	- 1.8.1. Variables
	- 1.8.2. Funciones
	- 1.8.3. Bucles
- 1.9. Crear *Roots* automáticamente con Python
	- 1.9.1. Planteamiento
	- 1.9.2. Comandos necesarios
	- 1.9.3. Ejecución línea a línea
- 1.10. *Script* de conectar y desconectar *Rigging* de deformación y control
	- 1.10.1. Planteamiento
	- 1.10.2. Comandos necesarios
	- 1.10.3. Ejecución línea a línea

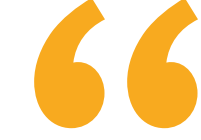

*Con el programa propuesto por TECH tendrás acceso a las librerías de comandos Maya para Python y aprenderás a crear herramientas personalizadas"* 

# <span id="page-19-0"></span>Metodología 05

Este programa de capacitación ofrece una forma diferente de aprender. Nuestra metodología se desarrolla a través de un modo de aprendizaje de forma cíclica: *el Relearning*.

Este sistema de enseñanza es utilizado, por ejemplo, en las facultades de medicina más prestigiosas del mundo y se ha considerado uno de los más eficaces por publicaciones de gran relevancia como el *New England Journal of Medicine.*

*Descubre el Relearning, un sistema que abandona el aprendizaje lineal convencional para llevarte a través de sistemas cíclicos de enseñanza: una forma de aprender que ha demostrado su enorme eficacia, especialmente en las materias que requieren memorización"* 

### tech 22 | Metodología

### Estudio de Caso para contextualizar todo el contenido

Nuestro programa ofrece un método revolucionario de desarrollo de habilidades y conocimientos. Nuestro objetivo es afianzar competencias en un contexto cambiante, competitivo y de alta exigencia.

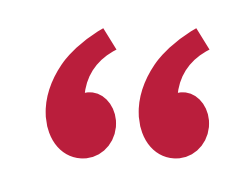

*Con TECH podrás experimentar una forma de aprender que está moviendo los cimientos de las universidades tradicionales de todo el mundo"*

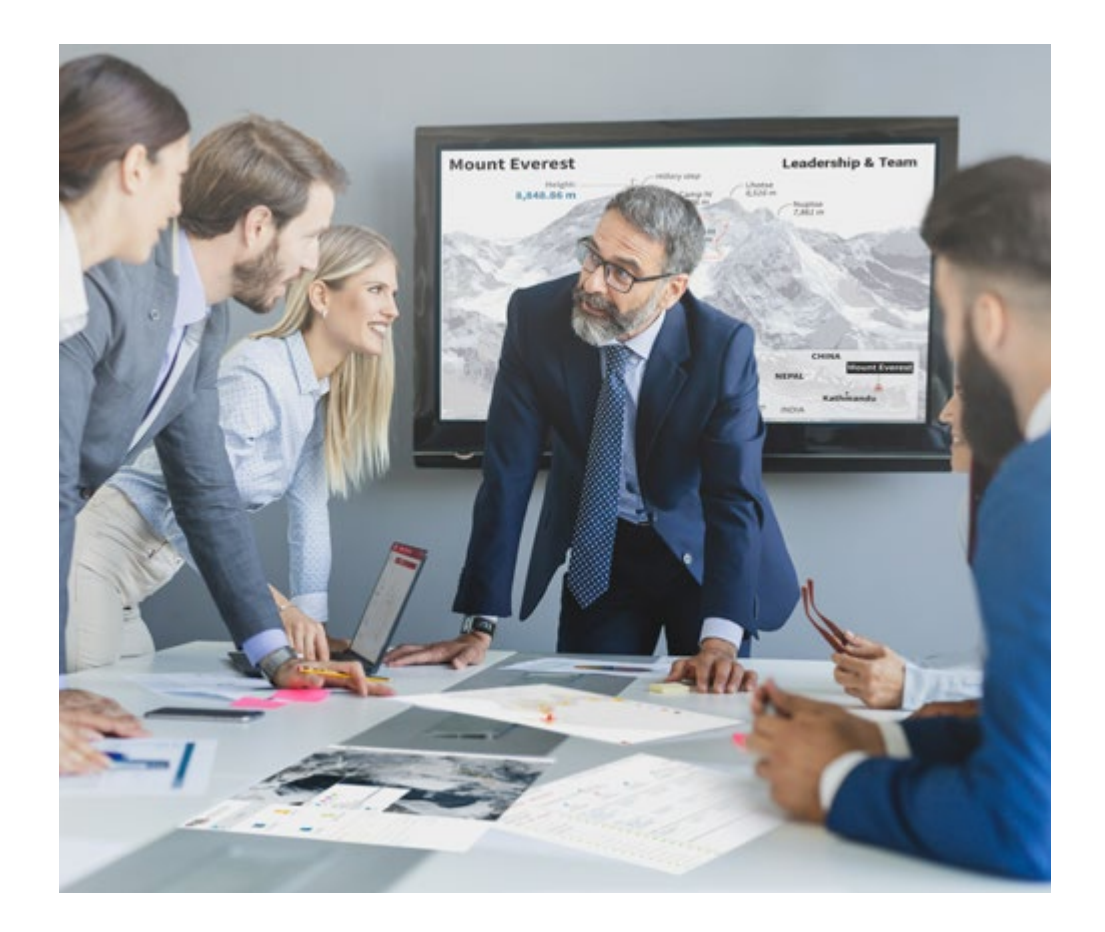

*Accederás a un sistema de aprendizaje basado en la reiteración, con una enseñanza natural y progresiva a lo largo de todo el temario.*

## Metodología | 23 **tech**

### Un método de aprendizaje innovador y diferente

El presente programa de TECH es una enseñanza intensiva, creada desde 0, que propone los retos y decisiones más exigentes en este campo, ya sea en el ámbito nacional o internacional. Gracias a esta metodología se impulsa el crecimiento personal y profesional, dando un paso decisivo para conseguir el éxito. El método del caso, técnica que sienta las bases de este contenido, garantiza que se sigue la realidad económica, social y profesional más vigente.

> *Nuestro programa te prepara para afrontar nuevos retos en entornos inciertos y lograr el éxito en tu carrera"*

El método del caso ha sido el sistema de aprendizaje más utilizado por las mejores escuelas de negocios del mundo desde que éstas existen. Desarrollado en 1912 para que los estudiantes de Derecho no solo aprendiesen las leyes a base de contenidos teóricos, el método del caso consistió en presentarles situaciones complejas reales para que tomasen decisiones y emitiesen juicios de valor fundamentados sobre cómo resolverlas. En 1924 se estableció como método estándar de enseñanza en Harvard.

Ante una determinada situación, ¿qué debería hacer un profesional? Esta es la pregunta a la que te enfrentamos en el método del caso, un método de aprendizaje orientado a la acción. A lo largo de 4 años, te enfrentarás a múltiples casos reales. Deberás integrar todos tus conocimientos, investigar, argumentar y defender tus ideas y decisiones.

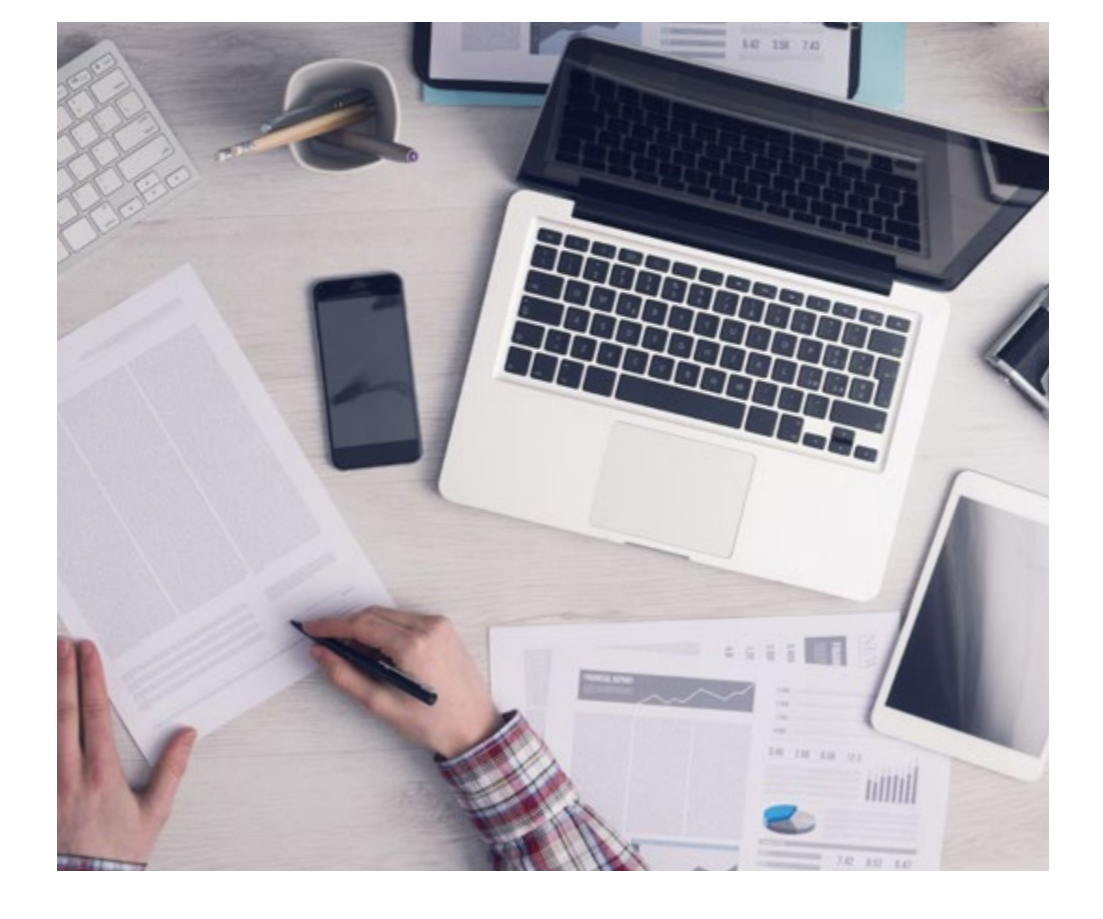

*El alumno aprenderá, mediante actividades colaborativas y casos reales, la resolución de situaciones complejas en entornos empresariales reales.*

## 24 | Metodología

### Relearning Methodology

TECH aúna de forma eficaz la metodología del Estudio de Caso con un sistema de aprendizaje 100% online basado en la reiteración, que combina 8 elementos didácticos diferentes en cada lección.

Potenciamos el Estudio de Caso con el mejor método de enseñanza 100% online: el Relearning.

> *En 2019, obtuvimos los mejores resultados de aprendizaje de todas las universidades online en español en el mundo.*

En TECH aprenderás con una metodología vanguardista concebida para capacitar a los directivos del futuro. Este método, a la vanguardia pedagógica mundial, se denomina Relearning.

Nuestra universidad es la única en habla hispana licenciada para emplear este exitoso método. En 2019, conseguimos mejorar los niveles de satisfacción global de nuestros alumnos (calidad docente, calidad de los materiales, estructura del curso, objetivos…) con respecto a los indicadores de la mejor universidad online en español.

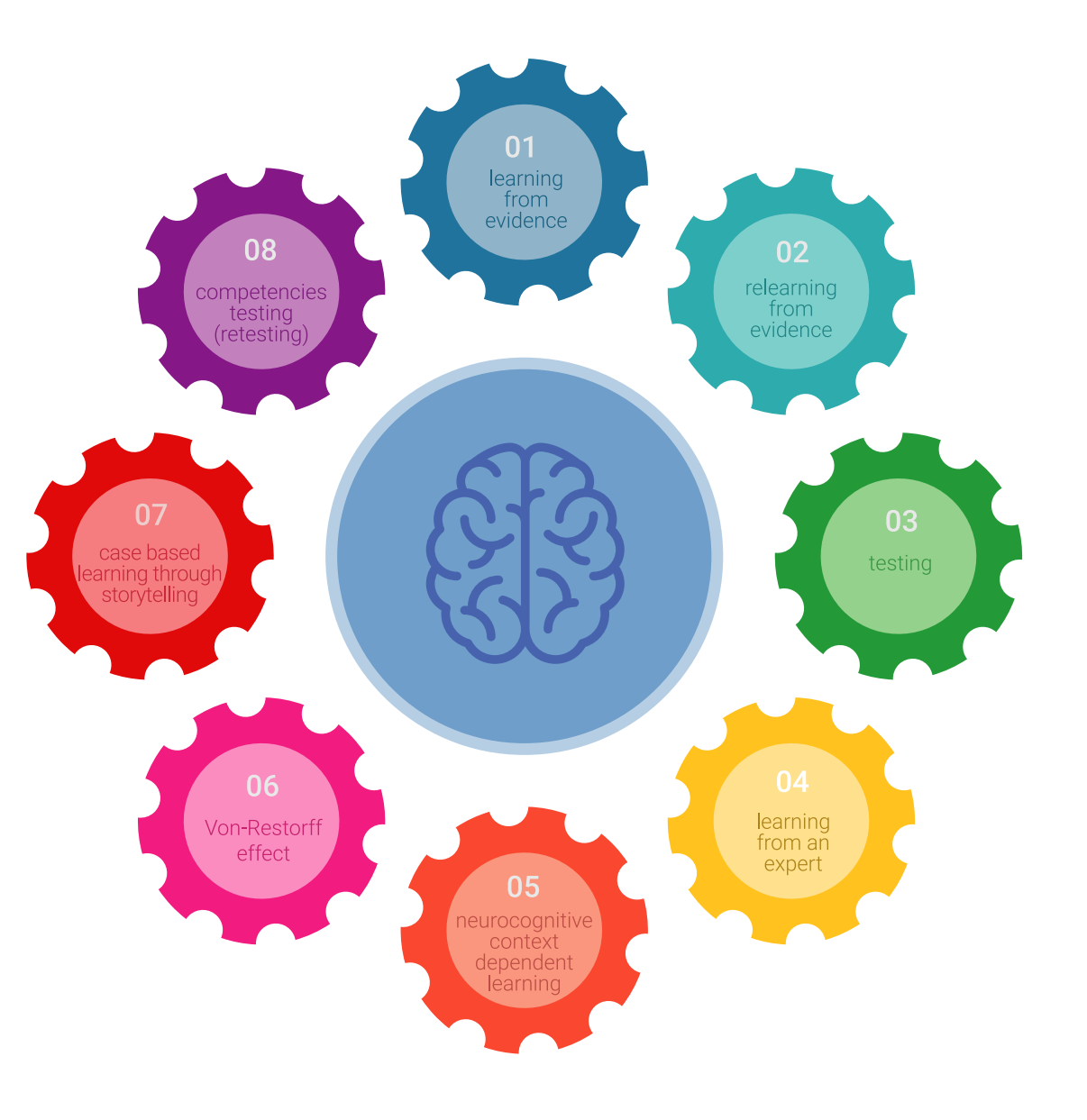

### Metodología | 25 tech

En nuestro programa, el aprendizaje no es un proceso lineal, sino que sucede en espiral (aprender, desaprender, olvidar y reaprender). Por eso, se combinan cada uno de estos elementos de forma concéntrica. Con esta metodología se han capacitado más de 650.000 graduados universitarios con un éxito sin precedentes en ámbitos tan distintos como la bioquímica, la genética, la cirugía, el derecho internacional, las habilidades directivas, las ciencias del deporte, la filosofía, el derecho, la ingeniería, el periodismo, la historia o los mercados e instrumentos financieros. Todo ello en un entorno de alta exigencia, con un alumnado universitario de un perfil socioeconómico alto y una media de edad de 43,5 años.

*El Relearning te permitirá aprender con menos esfuerzo y más rendimiento, implicándote más en tu capacitación, desarrollando el espíritu crítico, la defensa de argumentos y el contraste de opiniones: una ecuación directa al éxito.*

A partir de la última evidencia científica en el ámbito de la neurociencia, no solo sabemos organizar la información, las ideas, las imágenes y los recuerdos, sino que sabemos que el lugar y el contexto donde hemos aprendido algo es fundamental para que seamos capaces de recordarlo y almacenarlo en el hipocampo, para retenerlo en nuestra memoria a largo plazo.

De esta manera, y en lo que se denomina Neurocognitive context-dependent e-learning, los diferentes elementos de nuestro programa están conectados con el contexto donde el participante desarrolla su práctica profesional.

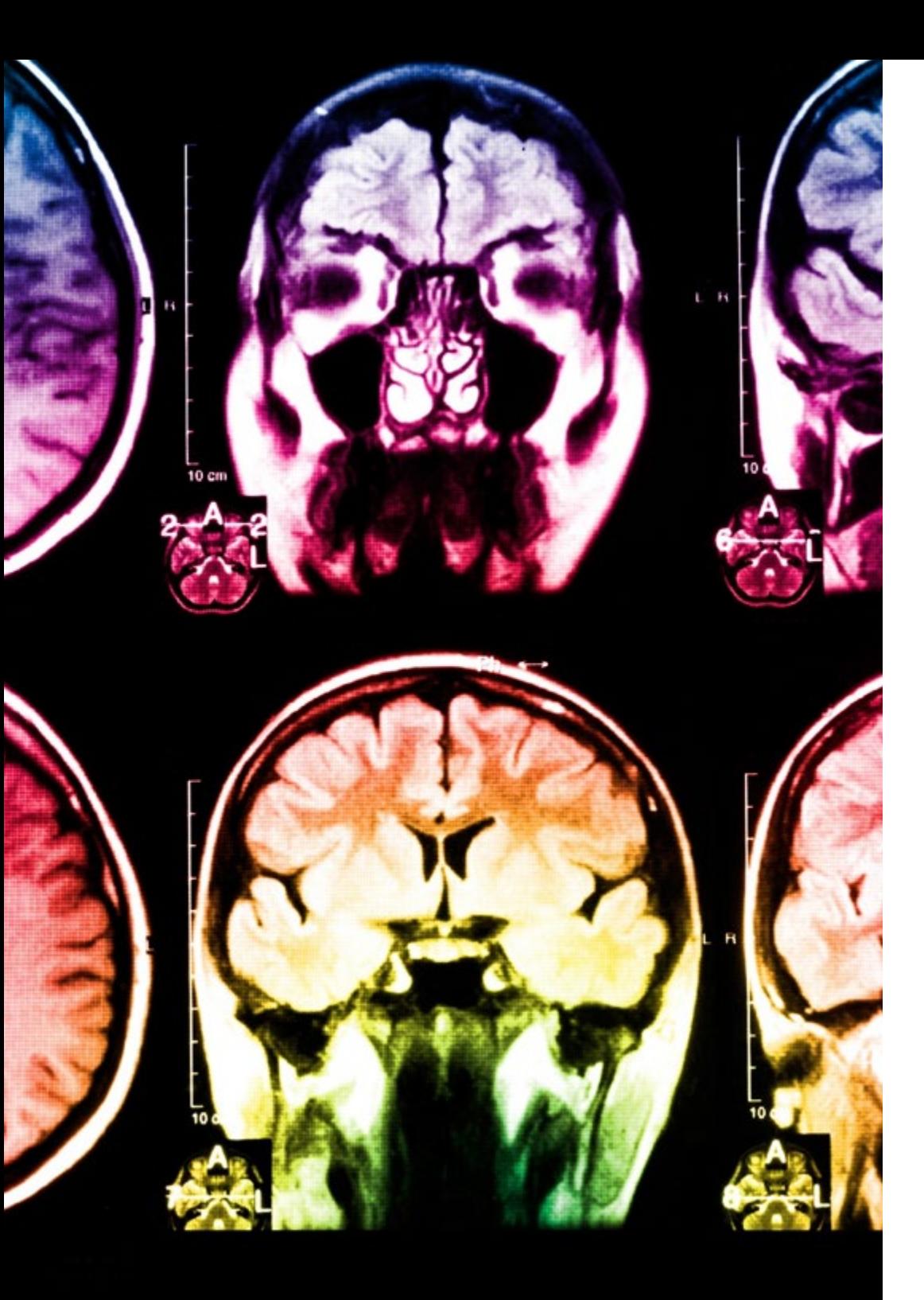

## 26 | Metodología

Este programa ofrece los mejores materiales educativos, preparados a conciencia para los profesionales:

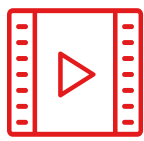

#### **Material de estudio**

Todos los contenidos didácticos son creados por los especialistas que van a impartir el curso, específicamente para él, de manera que el desarrollo didáctico sea realmente específico y concreto.

Estos contenidos son aplicados después al formato audiovisual, para crear el método de trabajo online de TECH. Todo ello, con las técnicas más novedosas que ofrecen piezas de gran calidad en todos y cada uno los materiales que se ponen a disposición del alumno.

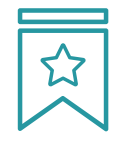

#### **Clases magistrales**

Existe evidencia científica sobre la utilidad de la observación de terceros expertos.

El denominado Learning from an Expert afianza el conocimiento y el recuerdo, y genera seguridad en las futuras decisiones difíciles.

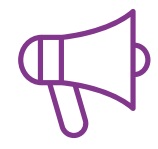

#### **Prácticas de habilidades y competencias**

Realizarán actividades de desarrollo de competencias y habilidades específicas en cada área temática. Prácticas y dinámicas para adquirir y desarrollar las destrezas y habilidades que un especialista precisa desarrollar en el marco de la globalización que vivimos.

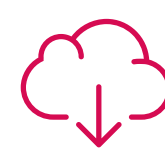

#### **Lecturas complementarias**

Artículos recientes, documentos de consenso y guías internacionales, entre otros. En la biblioteca virtual de TECH el estudiante tendrá acceso a todo lo que necesita para completar su capacitación.

**30%**

**10%**

**8%**

### Metodología | 27 tech

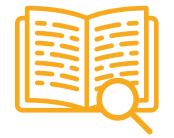

#### **Case studies**

Completarán una selección de los mejores casos de estudio elegidos expresamente para esta titulación. Casos presentados, analizados y tutorizados por los mejores especialistas del panorama internacional.

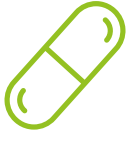

#### **Resúmenes interactivos**

El equipo de TECH presenta los contenidos de manera atractiva y dinámica en píldoras multimedia que incluyen audios, vídeos, imágenes, esquemas y mapas conceptuales con el fin de afianzar el conocimiento.

Este exclusivo sistema educativo para la presentación de contenidos multimedia fue premiado por Microsoft como "Caso de éxito en Europa".

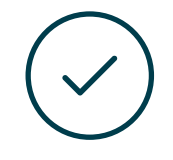

#### **Testing & Retesting**

Se evalúan y reevalúan periódicamente los conocimientos del alumno a lo largo del programa, mediante actividades y ejercicios evaluativos y autoevaluativos para que, de esta manera, el estudiante compruebe cómo va consiguiendo sus metas.

**4%**

**3%**

**25%**

**20%**

## <span id="page-27-0"></span>Titulación 06

El Diplomado en Rigging de Control Corporal y Creación de Herramientas con Python garantiza, además de la capacitación más rigurosa y actualizada, el acceso a un título de Diplomado expedido por TECH Universidad Tecnológica.

Titulación | 29 tech

*Supera con éxito este programa y recibe tu titulación universitaria sin desplazamientos ni farragosos trámites"*

## terh 30 | Titulación

Este Diplomado en Rigging de Control Corporal y Creación de Herramientas con Python contiene el programa más completo y actualizado del mercado.

Tras la superación de la evaluación, el alumno recibirá por correo postal\* con acuse de recibo su correspondiente título de Diplomado emitido por TECH Universidad Tecnológica.

El título expedido por TECH Universidad Tecnológica expresará la calificación que haya obtenido en el Diplomado, y reunirá los requisitos comúnmente exigidos por las bolsas de trabajo, oposiciones y comités evaluadores de carreras profesionales.

Título: Diplomado en Rigging de Control Corporal y Creación de Herramientas con Python

N.º Horas Oficiales: 150 h.

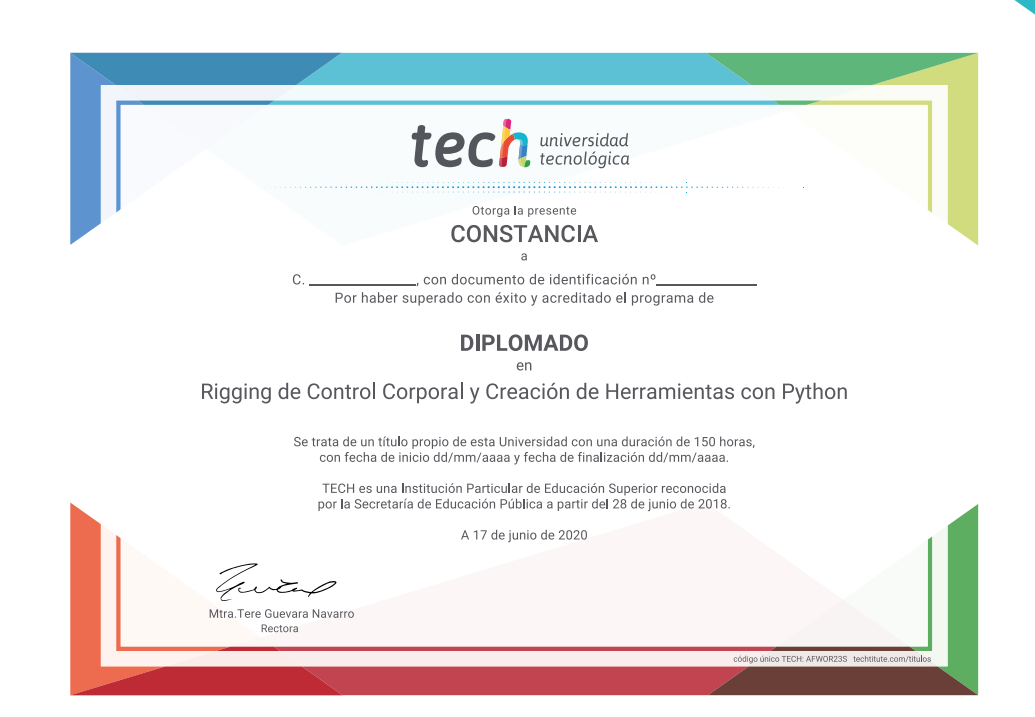

tech universidad Diplomado Rigging de Control Corporal y Creación de Herramientas con Python » Modalidad: online

- » Duración: 6 semanas
- » Titulación: TECH Universidad Tecnológica
- » Horario: a tu ritmo
- » Exámenes: online

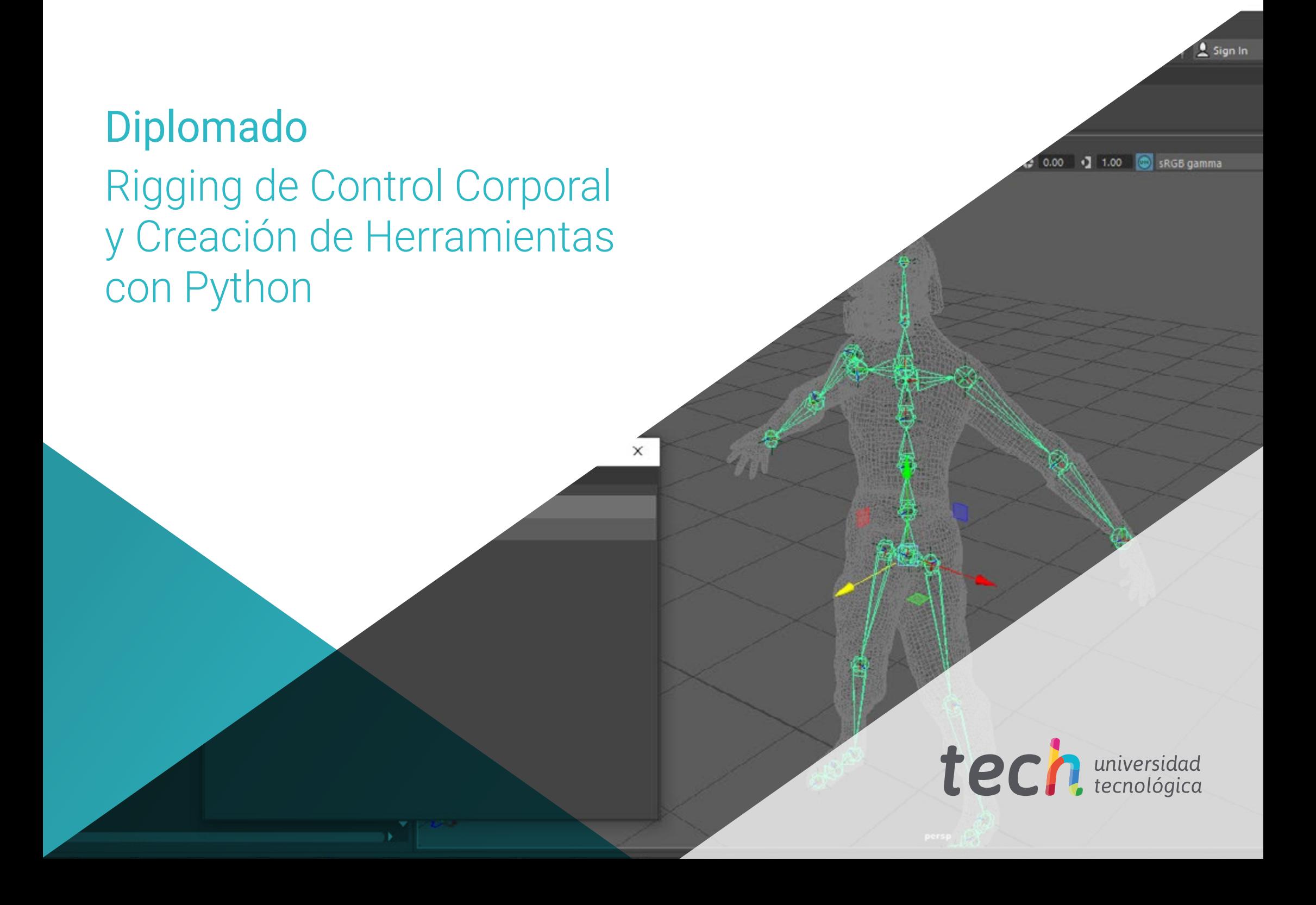